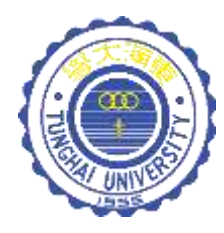

# 運算思維與程式設計

**CH14 亂數與API**

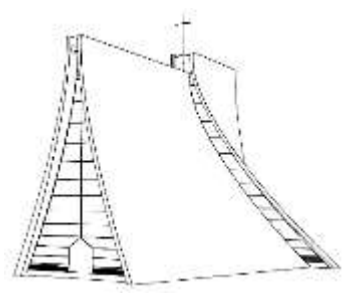

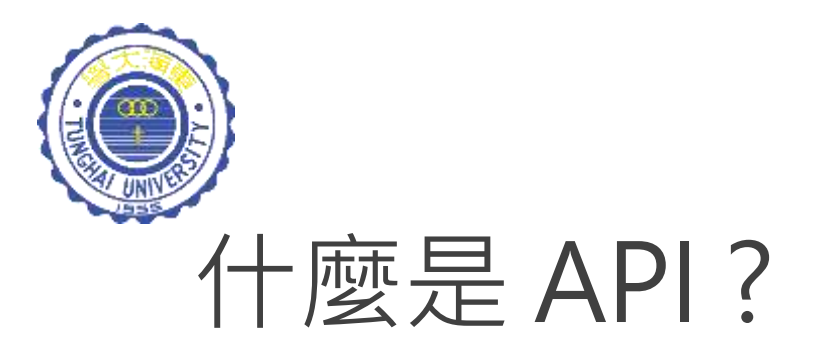

#### API 為 Application Programming Interface 的縮寫,中 文名稱為:應用程式介面。

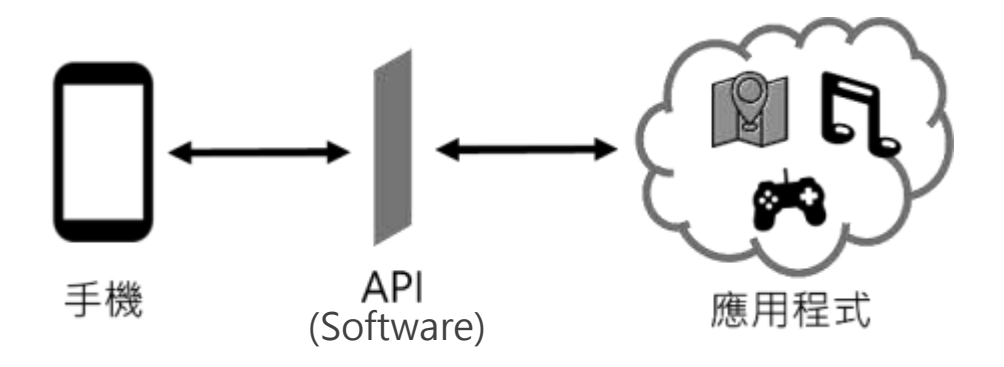

API的中心思想是讓應用程式開發人員可以透過介面程 式碼,取得想要的應用程式,而無須考慮此應用耀式底 層的原始碼為何、或理解其內部工作機制的細節

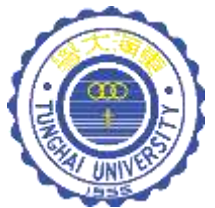

### API 應用實例

#### 1. 線上購物,信用卡帳號遠端查核

### 2. Google

- Google Maps API
	- 寶可夢探險尋寶 (Pokemon quest)
- Calendar API
- Cloud Vision
- Cloud Speech-to-Text

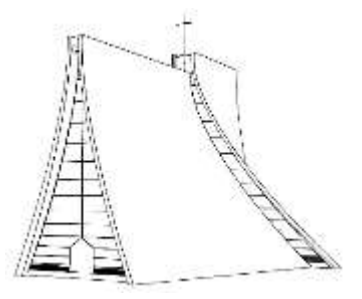

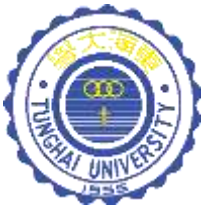

## Google Cloud Vision API

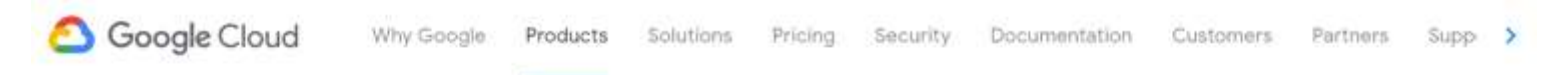

AI & Machine Learning Products

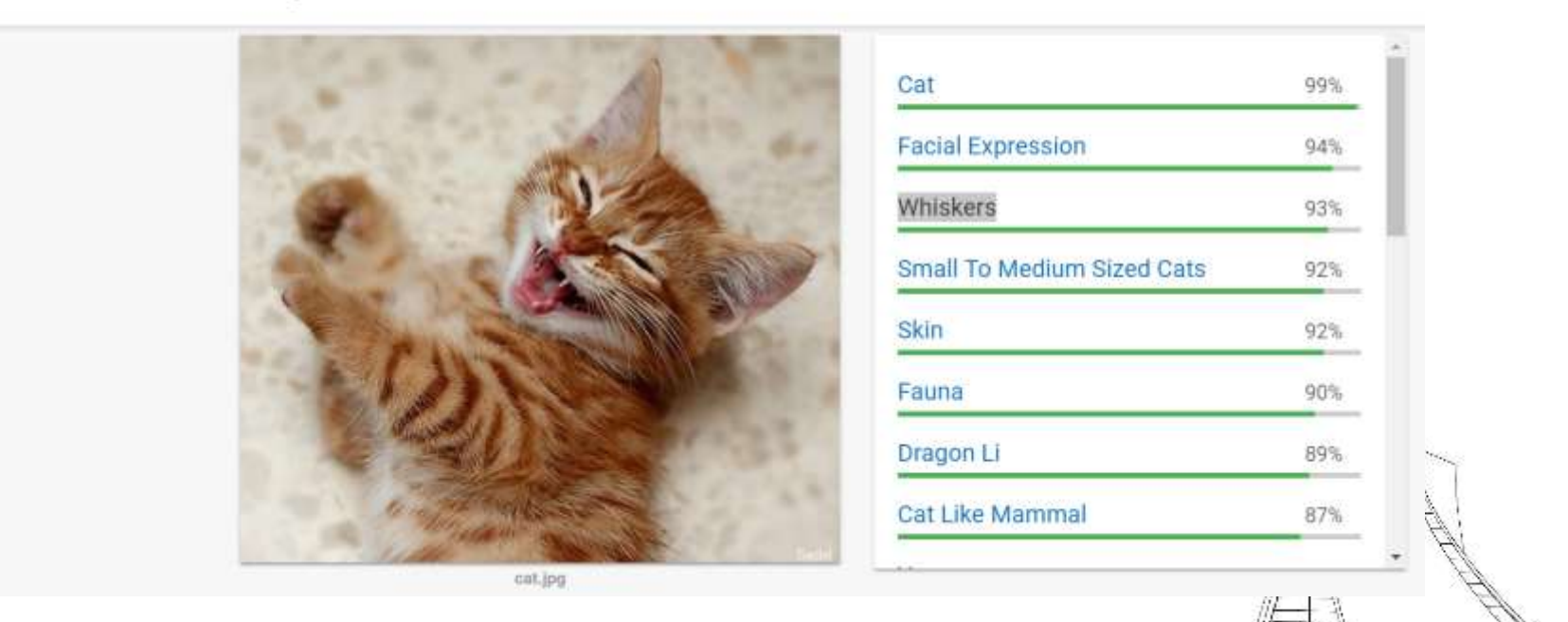

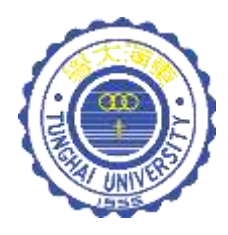

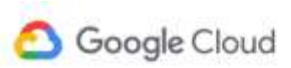

Why Google Products Solutions Pricing Security Documentation Customers Partners

#### Al & Machine Learning Products

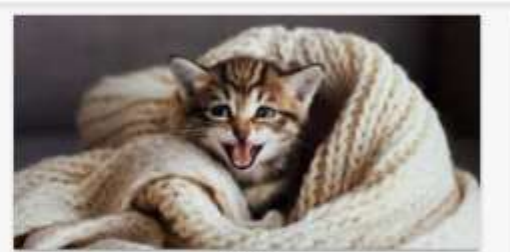

cat2.jpg

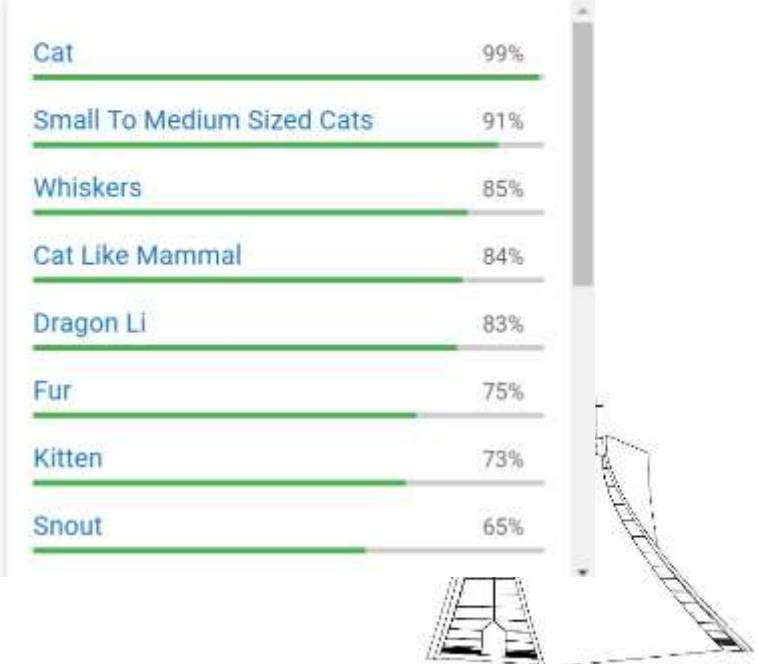

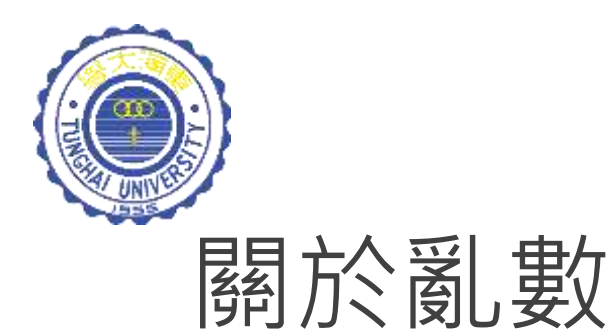

#### 通常程式語言本身的標準程式庫內,多半會附上某個 亂數API,但你曾有想過這些亂數產生器,有可能是 「假」的嗎?!

當然,**不是那種真的「假」,而是不夠「亂」**!每經 過一次的循環,之前出現過的「事件」又會再出現一 次!

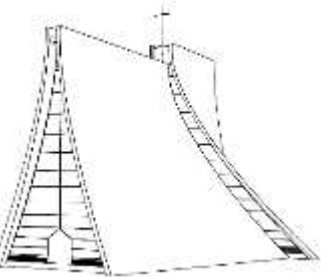

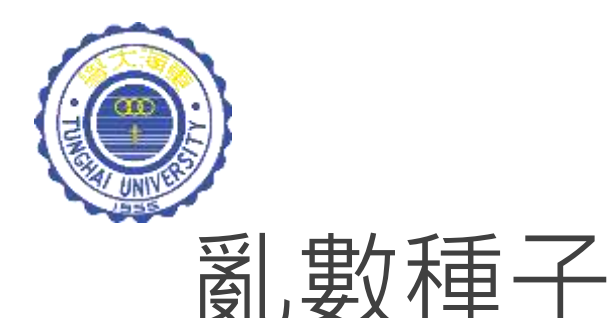

程式任意產生的兩個亂數之間應該沒有任何關聯,但 實際上,只要設定相同的「亂數種子(Seed)」,接下 來所產生的亂數序列就會相同。

許多程式的亂數函式皆是如此,這種以電腦自動生成 的亂數,我們稱之為「偽亂數 (Pseudorandom )」。

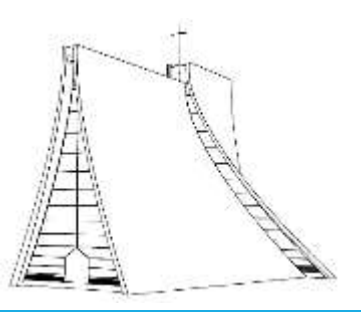

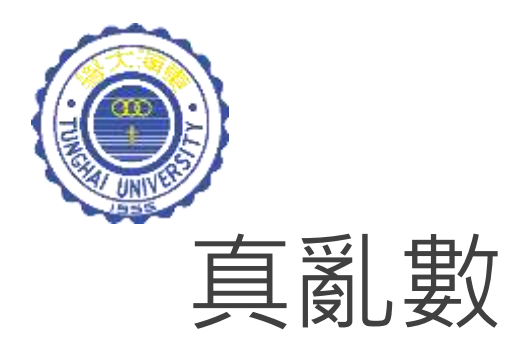

為了追求真正的亂數 (True randomness), 有學者開始 向 自 然 界 的 物 理 現 象 尋 求 解 決 的 方 式 。 例 如 , random.org 的網站所提供的隨機亂數服務, 即是利用 大氣雜訊(Atmospheric noise)來產生。

但最終所得到的亂數,就是所謂的真正亂數嗎?還是即 使在多混沌的世界中,都有其規律性存在。

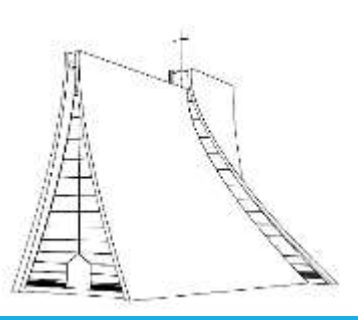

8

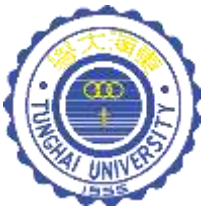

### 亂數 - CT2Code

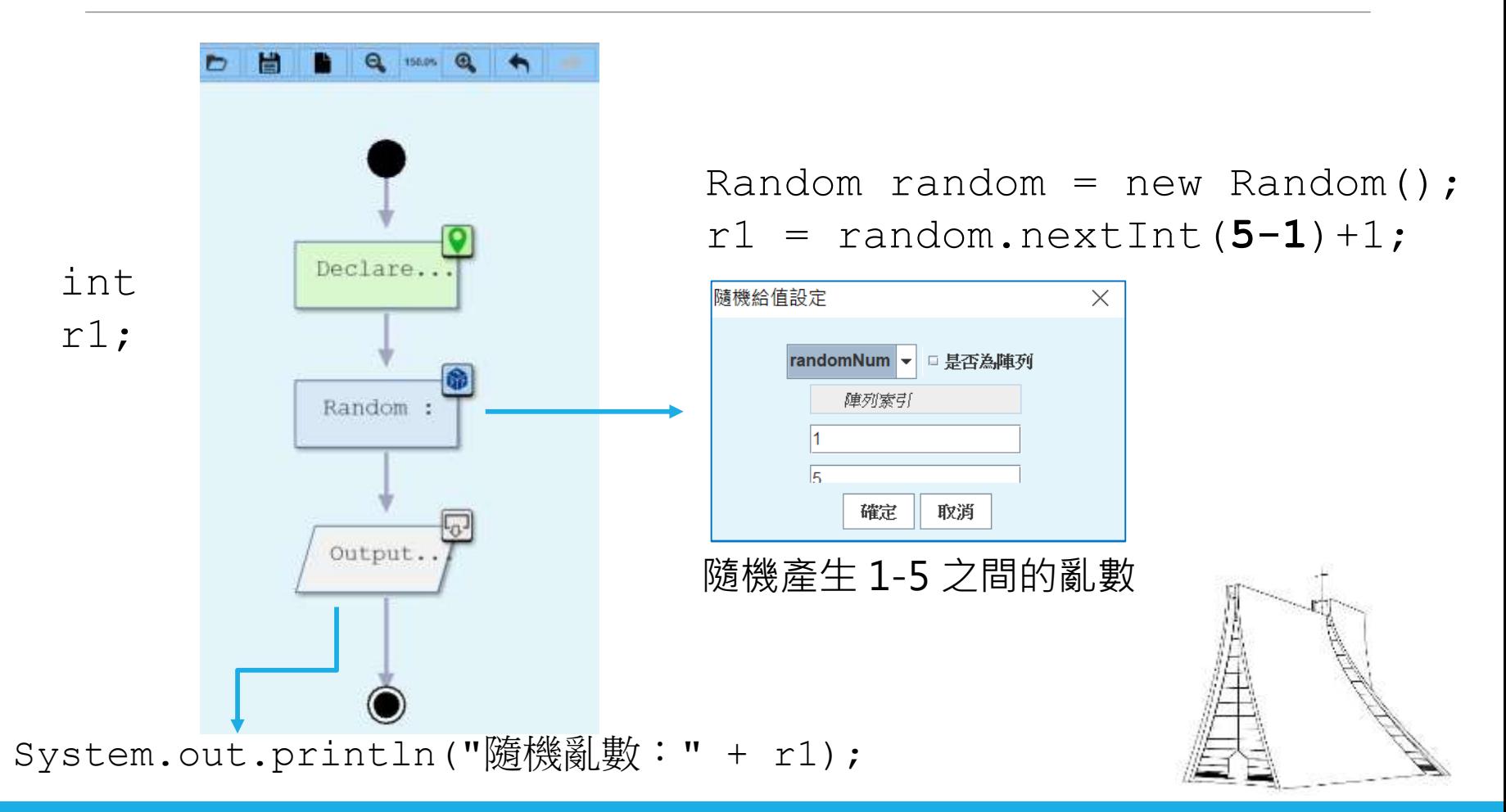

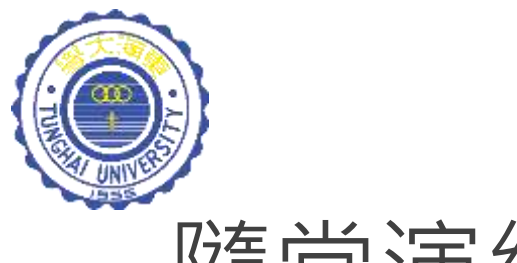

### 隨堂演練

#### 電腦隨機產生一個**1-10**之間的亂數,試試手氣,看看 你需要猜幾次,才能猜到電腦所選的神秘數字。

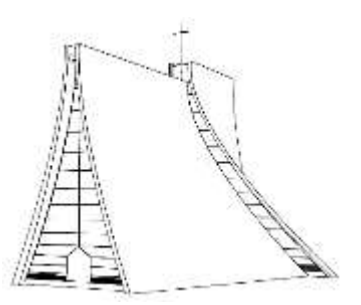

10

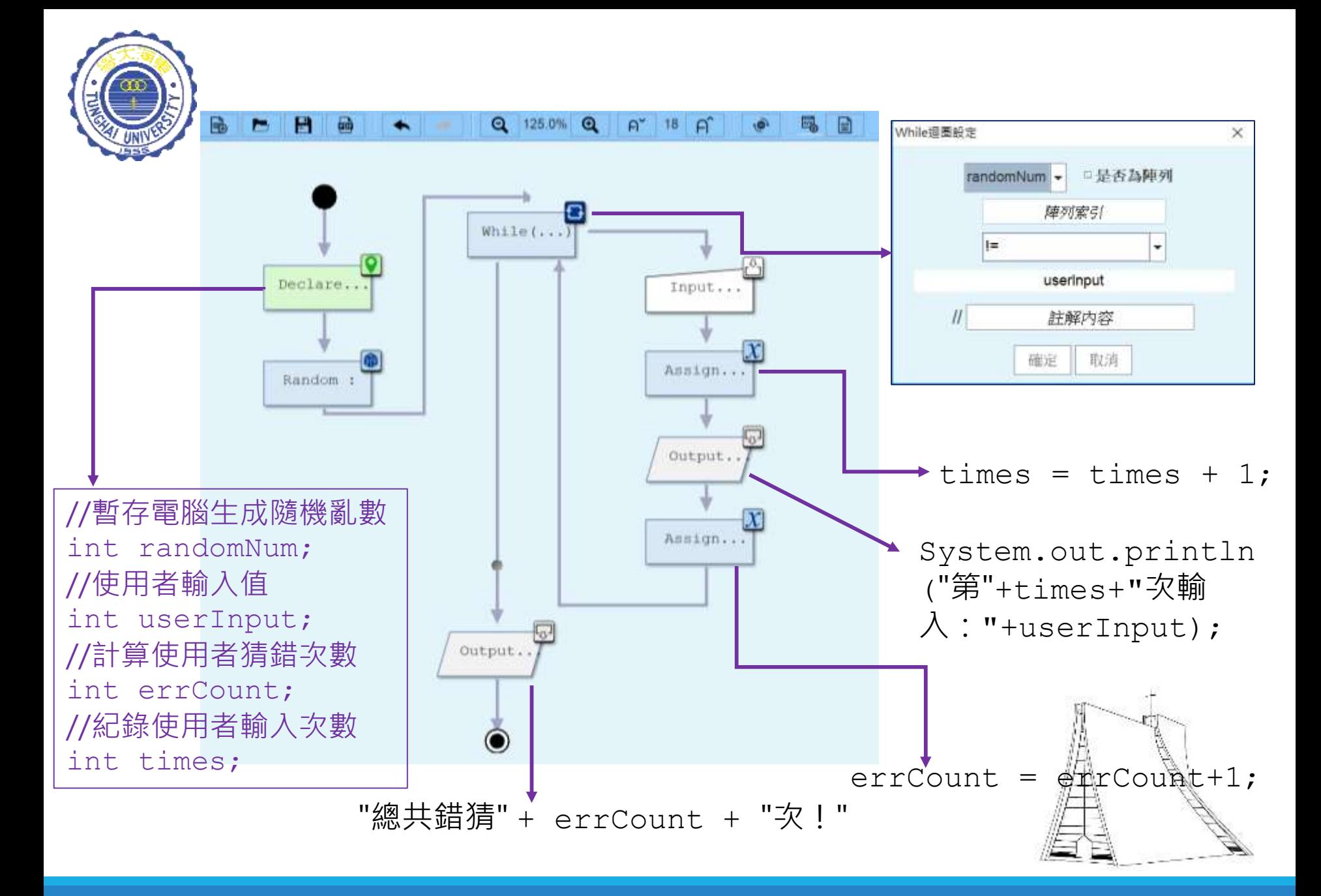

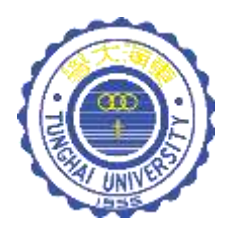

#### 請再仔細檢查一下,上一案例的程式邏輯是否有誤? 如果有請將錯誤地方進行改正。

執行結果:

第1次輸入:3 第2次輸入:5 第3次輸入:6 第4次輸入:7 第5次輸入:1 第6次輸入:2 第7次輸入:4 第8次輸入:8 第9次輸入:9→猜對啦! 總共錯誤 9 次!

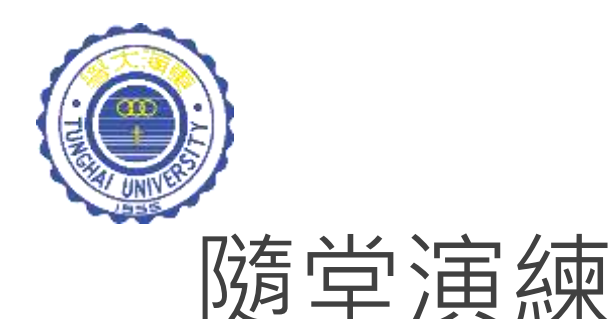

### **Trying your luck !**

修改課堂例子 (pp. 12),當玩家猜3次以下即猜中神秘 數字,則顯示「Today is your day !」;猜4-6次,顯示 「今日運勢普普 !」;若猜7次以上,則顯示「今日的 你有點背啊,凡事小心為妙!」

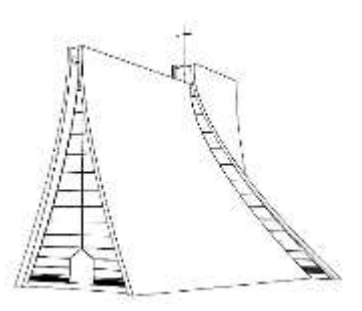

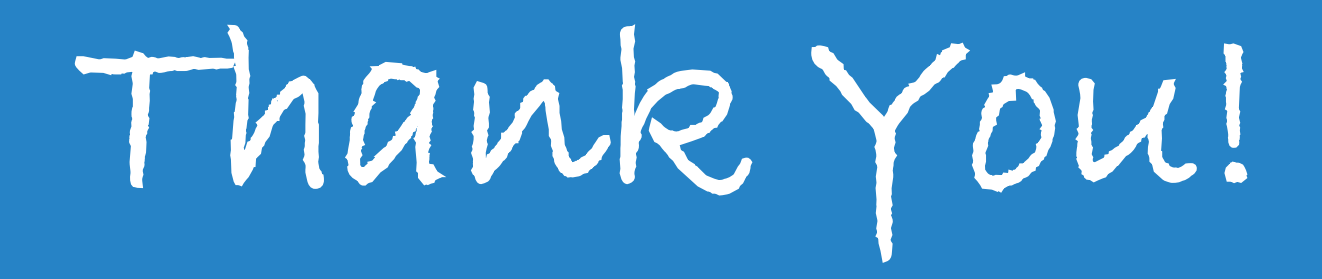